## Publicando novo artigo no joomla

Acessar prograd.ufabc.edu.br/administrator

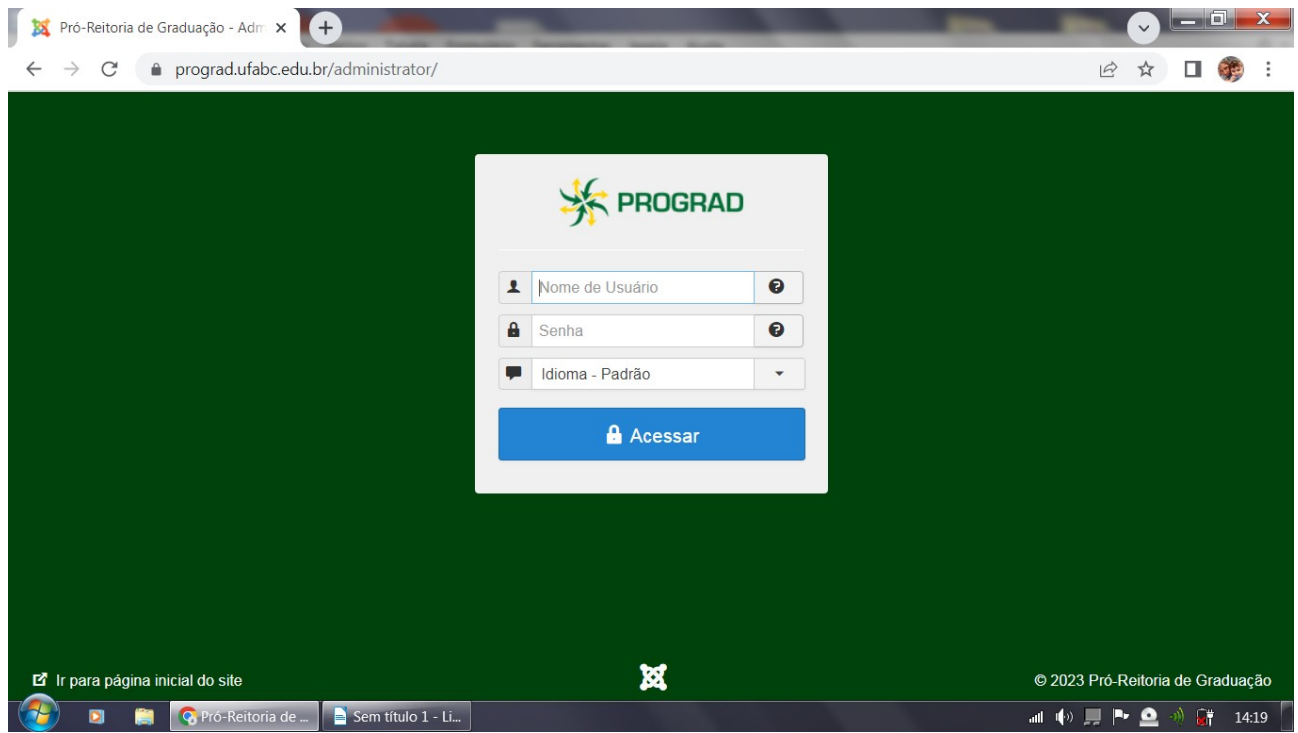

## Administrador: dac.prograd Senha f+mace\$\$0

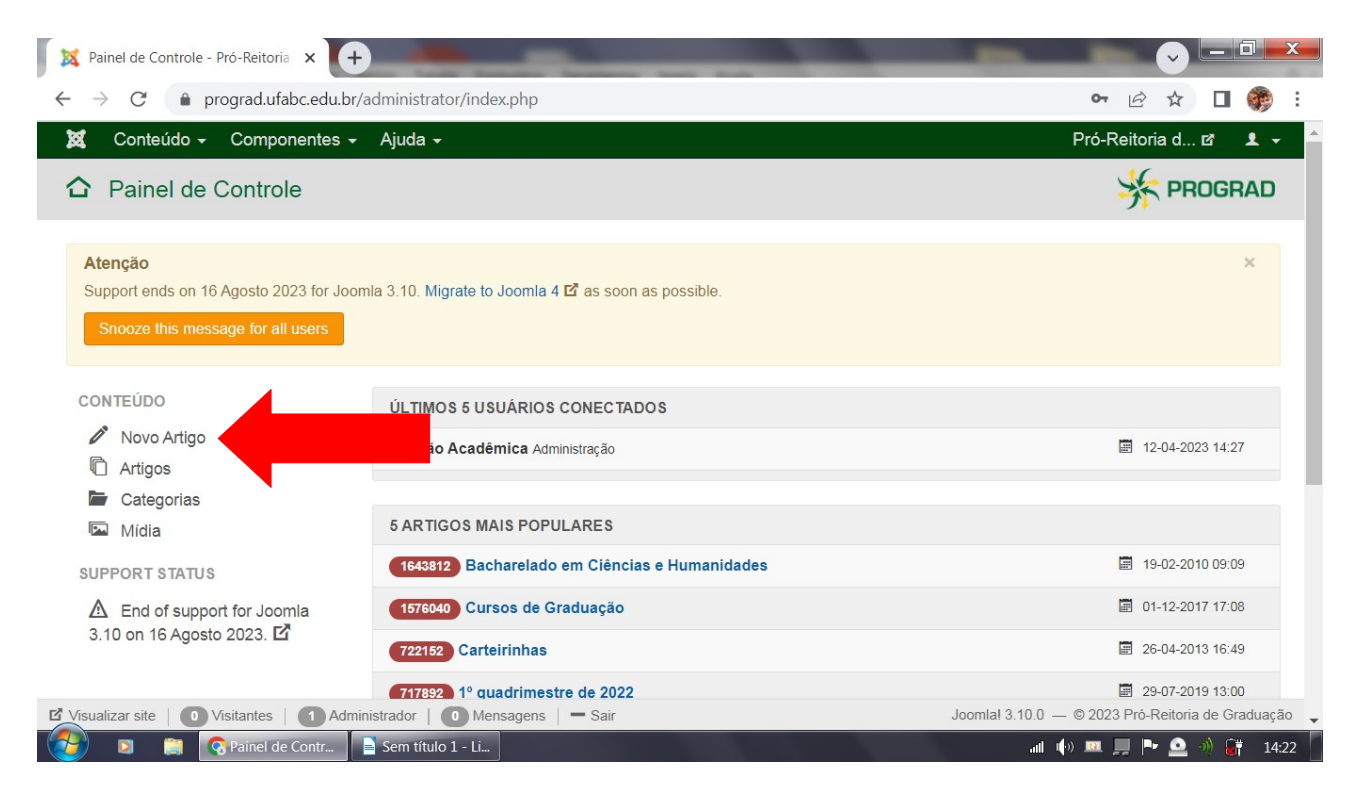

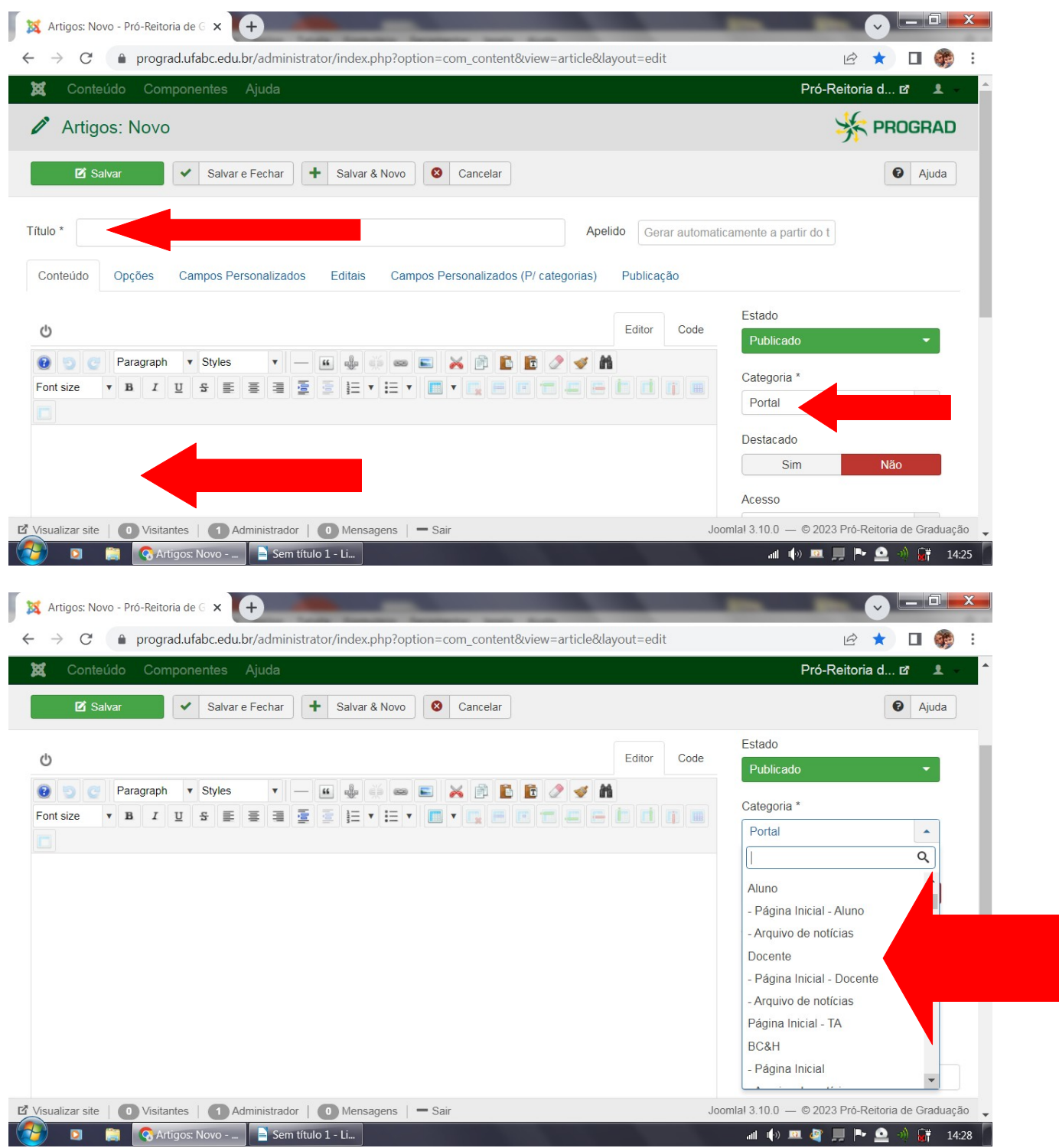

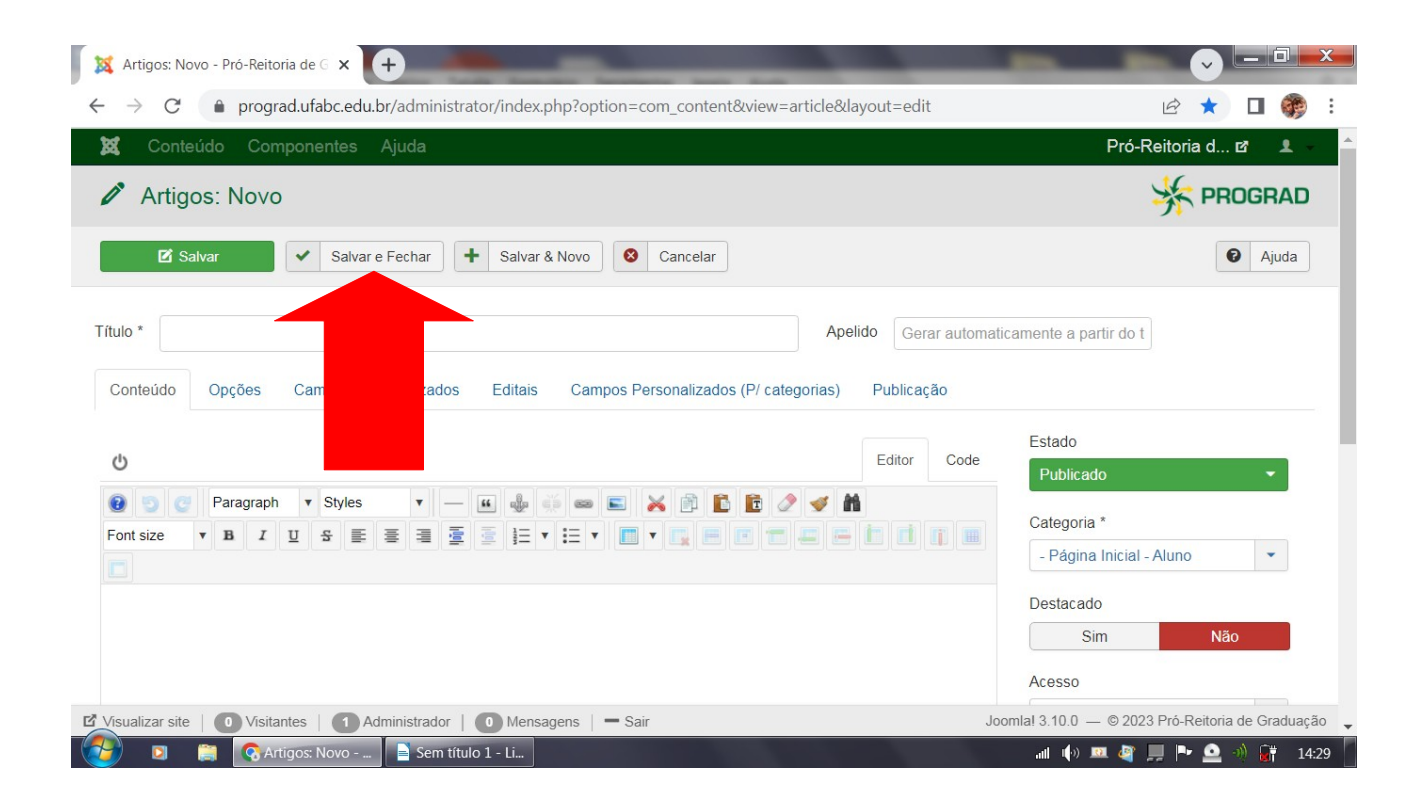